## \*Pairing with Pairing button on SD1000.

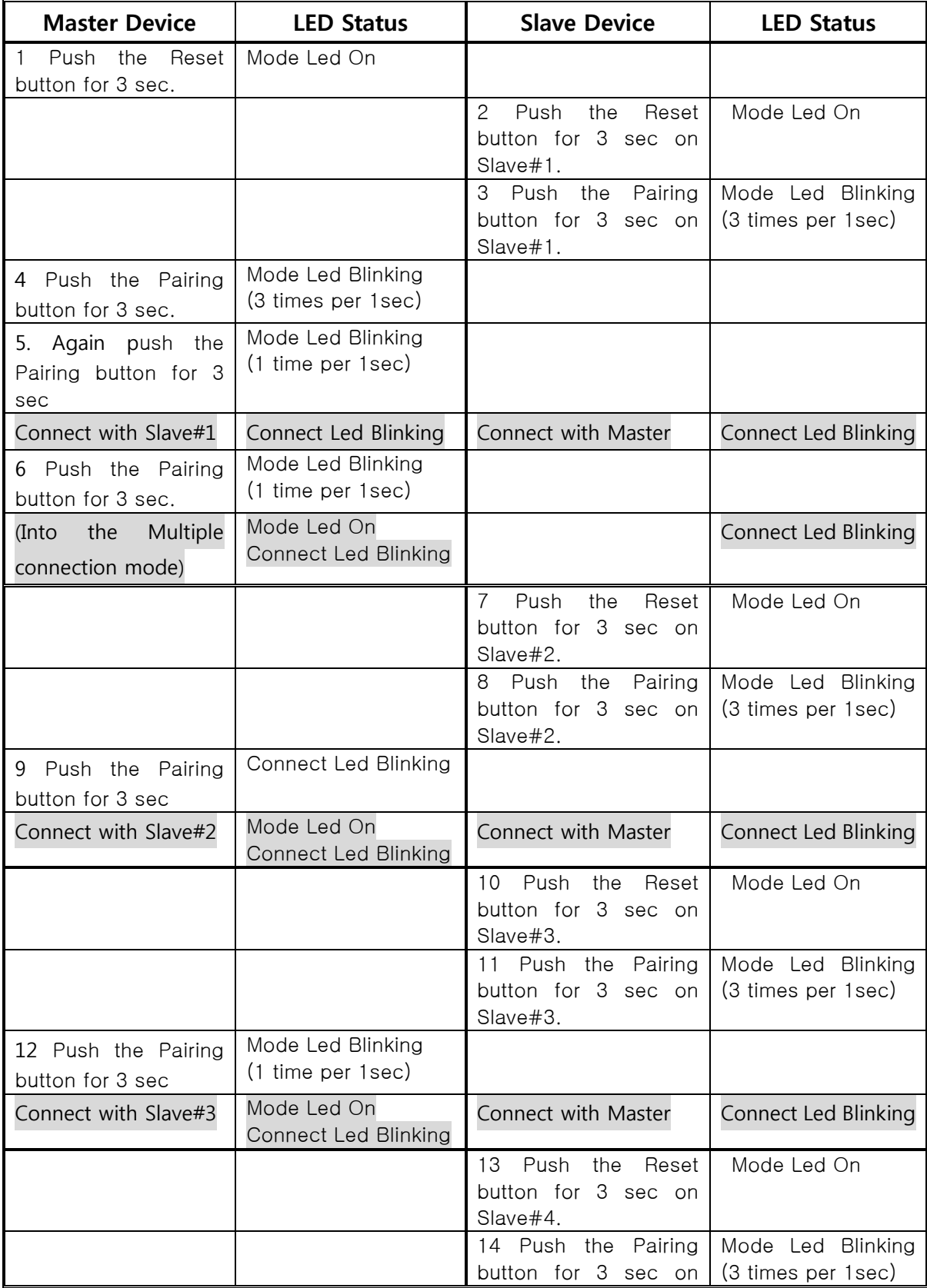

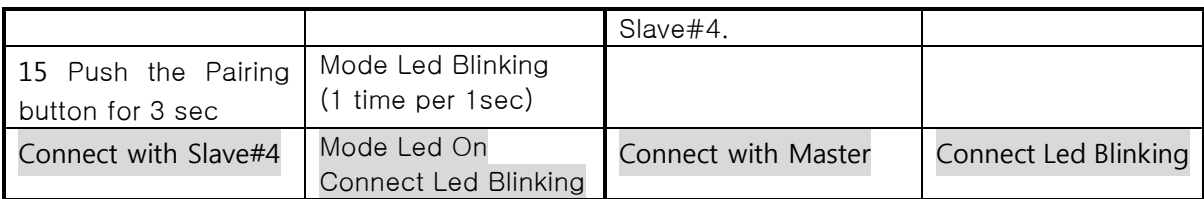